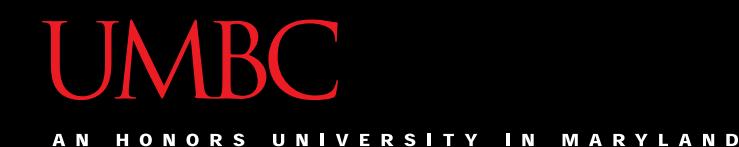

# CMSC201 Computer Science I for Majors

#### Lecture 06 – While Loops

All materials copyright UMBC and Dr. Katherine Gibson unless otherwise noted www.umbc.edu

#### Last Class We Covered

- Algorithms
- Program design
	- Input, process, output
	- Flowcharts and pseudocode
- Decision structure practice

#### HONORS UNIVERSITY IN MARYLAND

#### Any Questions from Last Time?

# Today's Objectives

• To learn about and use a **while** loop – To understand the syntax of a **while** loop – To use a **while** loop for interactive loops

• To practice conditionals

#### Announcement: BRAID Survey

- Based on your enrollment in this course, you will be receiving an email inviting you to take a short survey about your experiences in computer science. I strongly encourage you to participate in this survey, since your participation is vital to understanding the diverse experiences of computer science students.
- The first 400 respondents to complete the survey across the BRAID campuses will receive a \$15 Amazon gift card as compensation and all students who complete the survey will be entered in a drawing to win one of two \$125 Amazon gift cards.
- Please watch for an email with a link to complete the survey.

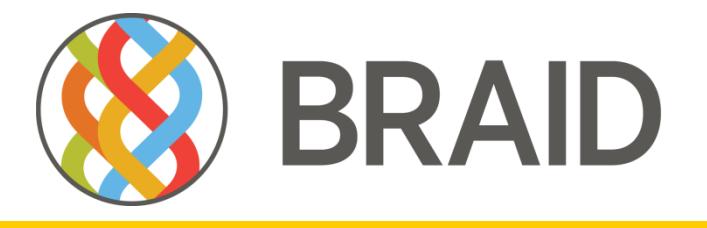

**Building Recruiting And Inclusion for Diversity** 

#### Practice: **if**, **elif**, and **else**

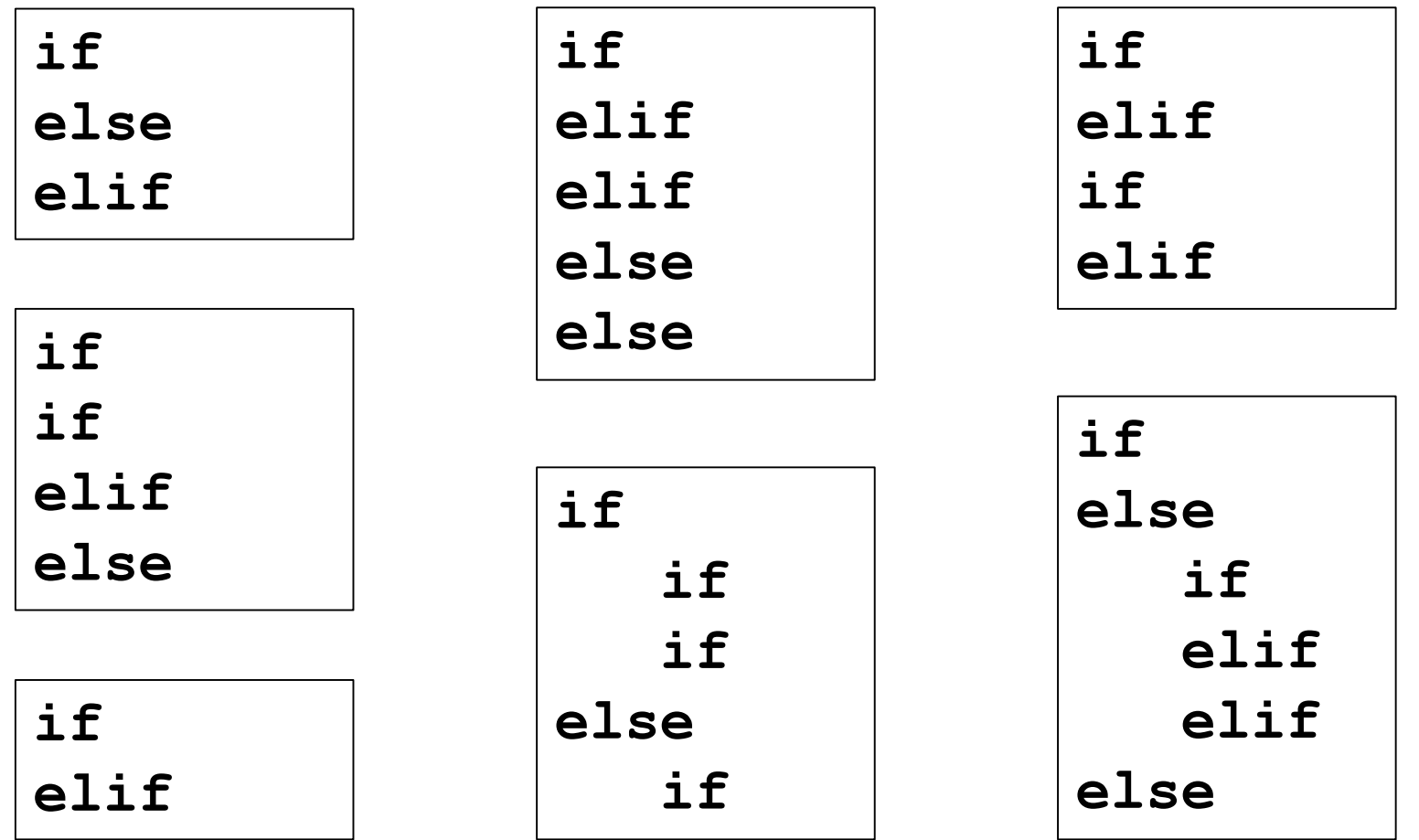

#### Practice: **if**, **elif**, and **else**

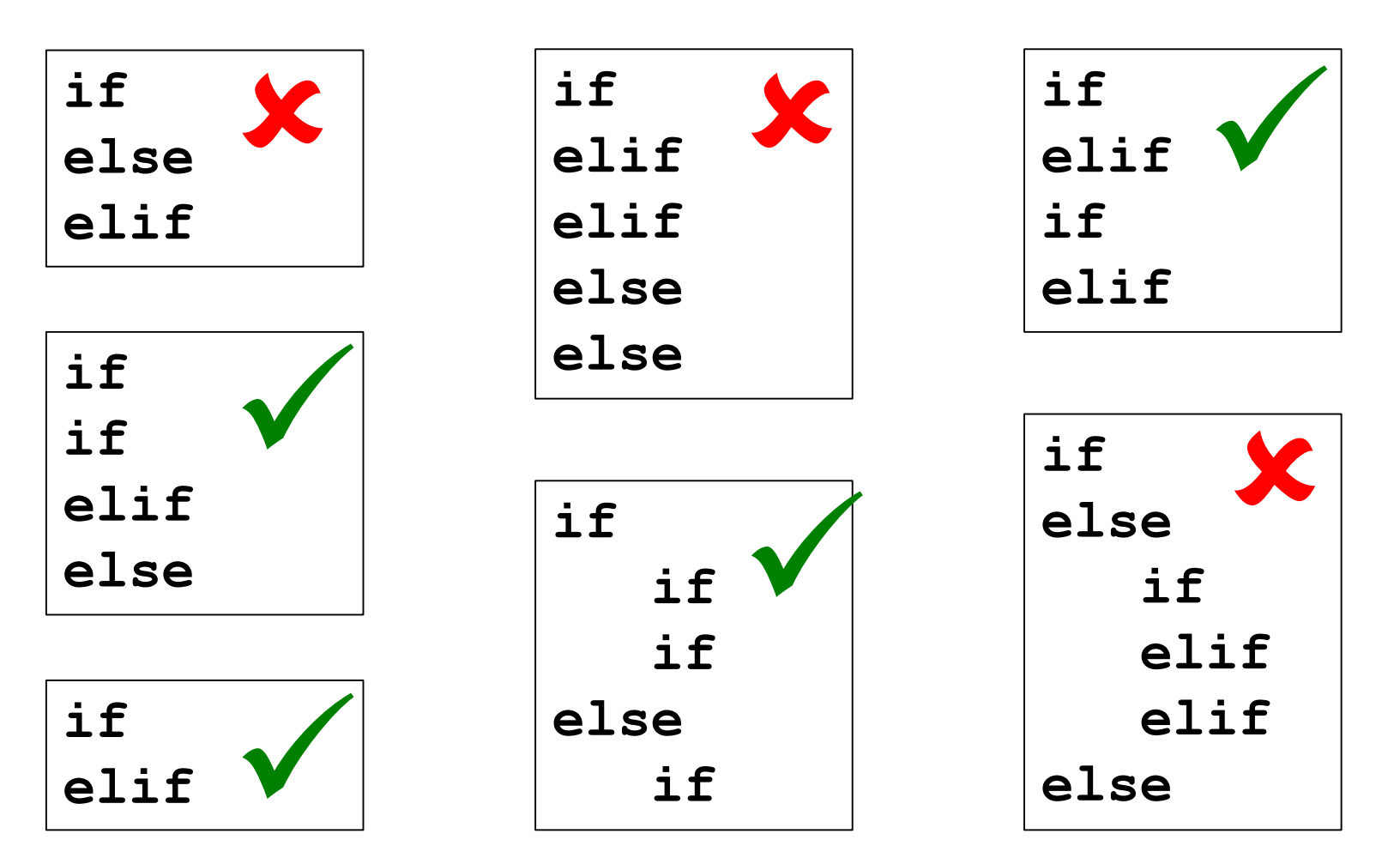

#### Practice: **if**, **elif**, and **else**

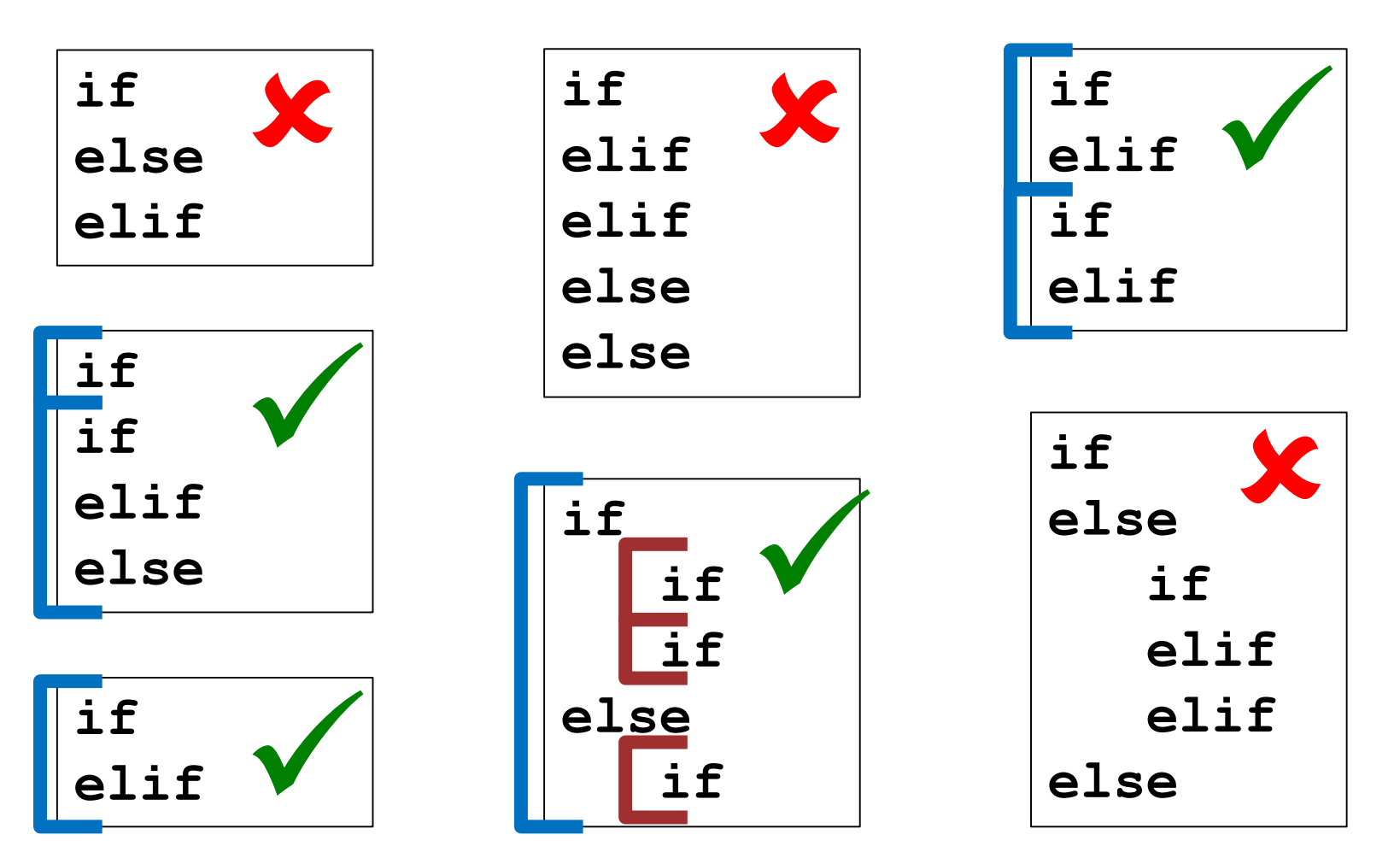

#### **UMBC**

AN HONORS UNIVERSITY IN MARYLAND

# Looping

#### Control Structures

• Structures that control how the program "flows" or operates, and in what order

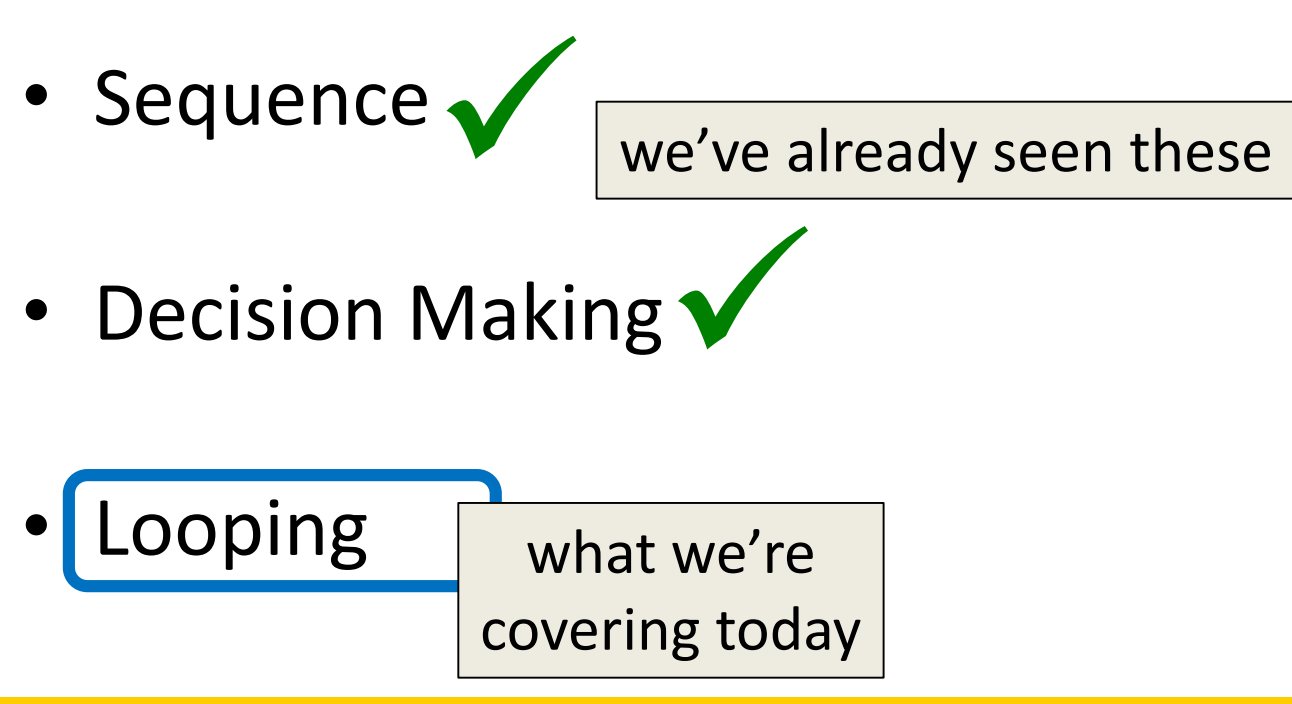

# Looping

- Doing something over and over (and over) again
- Used in combination with decision making – Otherwise we loop forever
	- This is called an "infinite loop"
- What are some real life examples?
	- Jumping rope
	- Walking up steps

# Looping

• We'll cover this in detail today

• It looks something like this…

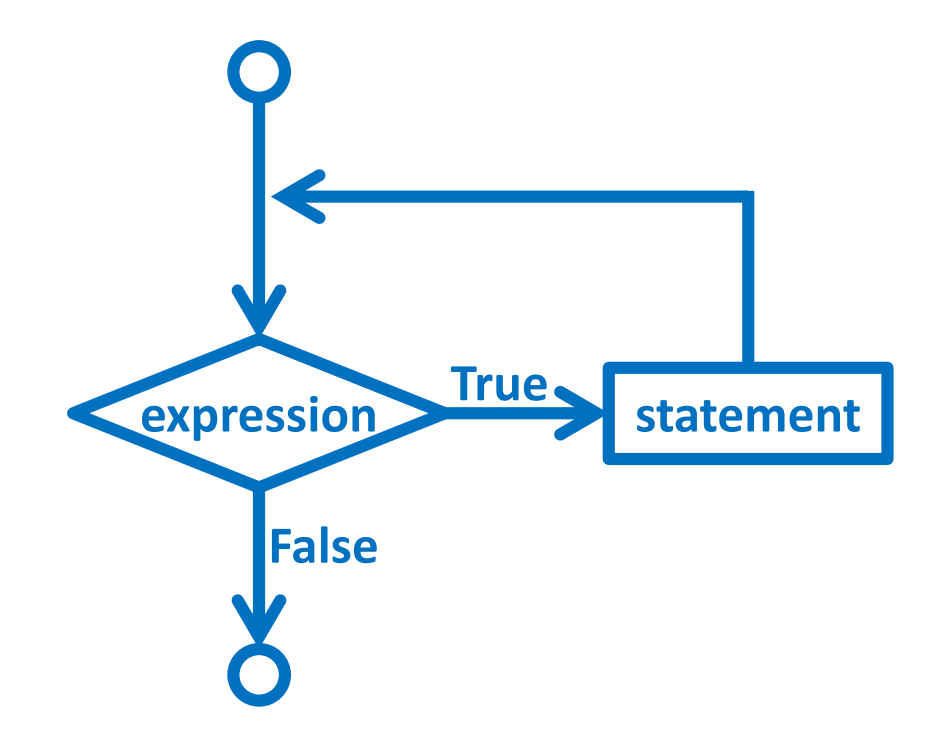

# Looping

• Python has two kinds of loops, and they are used for two different purposes

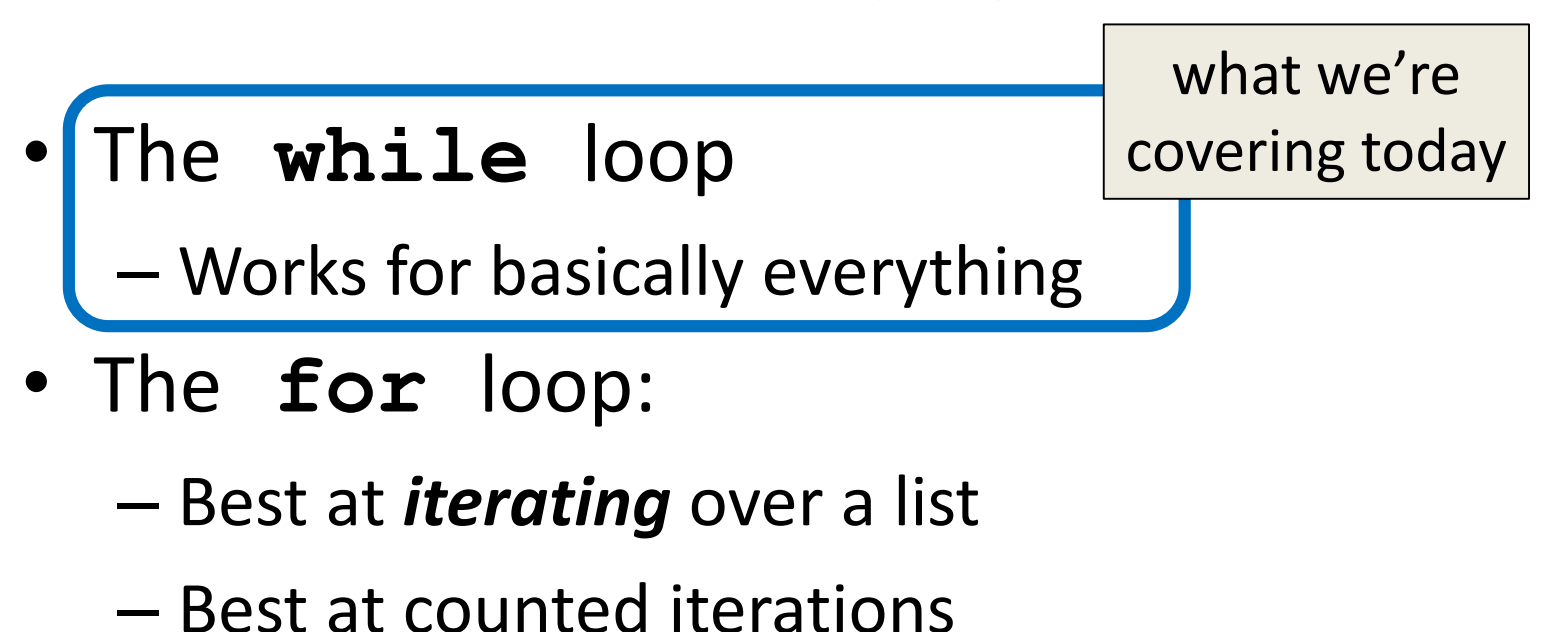

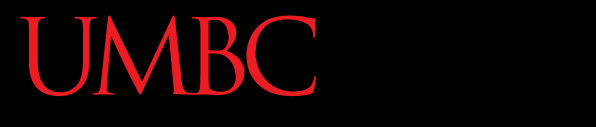

AN HONORS UNIVERSITY IN MARYLAND

#### The **while** Loop

#### "**while**" Loops

- **while <condition>: <body>**
- The **body** is a sequence of one or more statements indented under the heading
	- As long as the **condition** is **True**, the **body** will run (repeatedly if needed)

### How a **while** Loop Works

- The **while** loop requires a Boolean condition – That evaluates to either **True** or **False**
- If the condition is **True**:
	- Body of **while** loop is executed
	- Condition is checked again
- If the condition is **False**:
	- Body of **while** loop is skipped

#### Parts of a **while** Loop

• Here's some example code... let's break it down

**date = 0**

**while date < 1 or date > 28: date = int(input("Enter the day: "))**

**print("Today is February", date)**

**date = 0**

# Parts of a **while** Loop

• Here's some example code… let's break it down initialize the variable the **while** 

loop will use for its decision

the loop's Boolean condition (loop runs until this is **False**)

```
while date < 1 or date > 28:
```
print("Today is February",

date = int(input("Enter the day:

the body of the loop (must change the value of the loop variable)

#### Example **while** Loop

- We can use a **while** loop to count – Count from 1 up to and including 20
	- **num = 1 # we have to initialize num while num <= 20: # so that we can use it here print(num) num = num + 1 # don't forget to update # the loop variable**

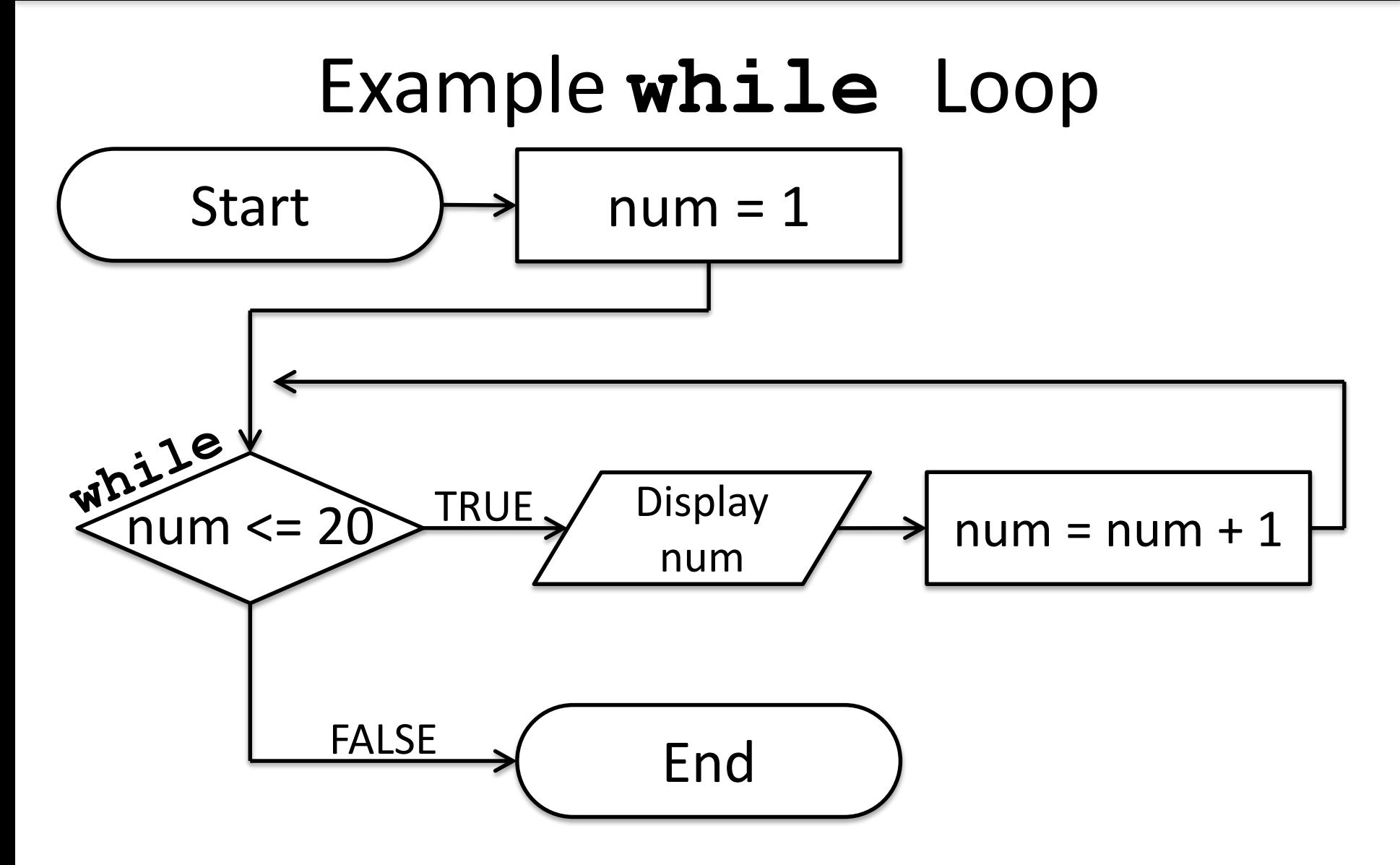

ONORS UNIVERSITY IN MARYLAND

# Infinite Loops and Other Problems

#### Infinite Loops

- An *infinite loop* is a loop that will run forever
	- The conditional the loop is based on always evaluates to **True**, and never to **False**
- Why might this happen?
	- The loop variable is not updated
	- The loop variable is updated wrong
	- The loop conditional uses the wrong variable
	- The loop conditional checks the wrong thing

• Why doesn't this loop end? What will fix it?

$$
age = 0
$$
  
while age < 18: # can't vote until 18  
print("You can't vote at age", age)

**print("Now you can vote! Yay!")**

• Why doesn't this loop end? What will fix it?

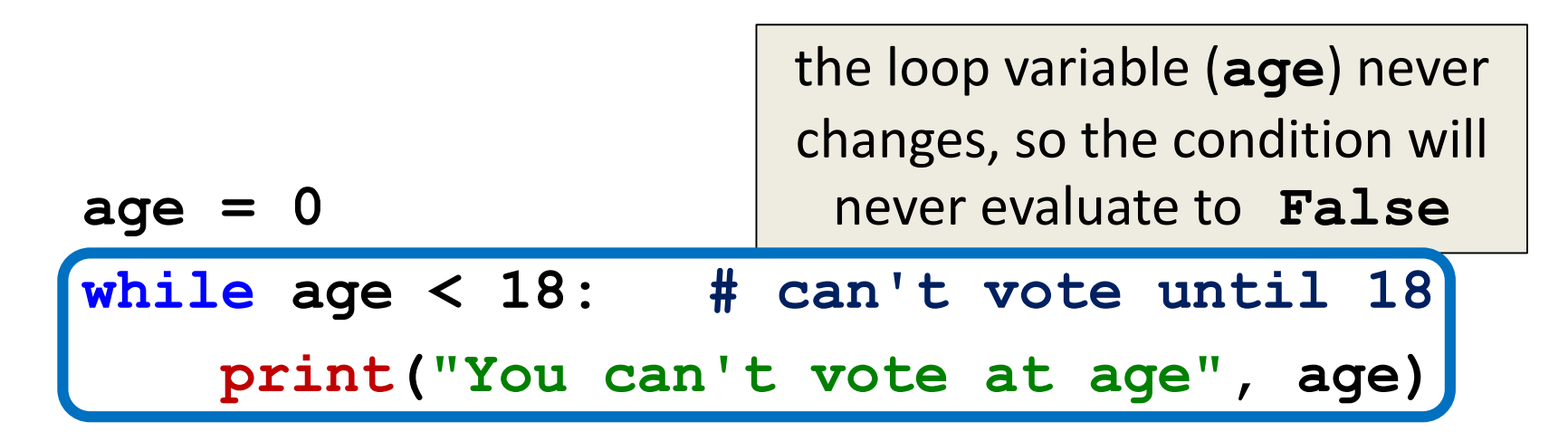

**print("Now you can vote! Yay!")**

• Why doesn't this loop end? What will fix it?

```
while True:
    # ask user for name
    name = input("What is your name? ")
```

```
print("Hello", name + "!")
```
• Why doesn't this loop end? What will fix it?

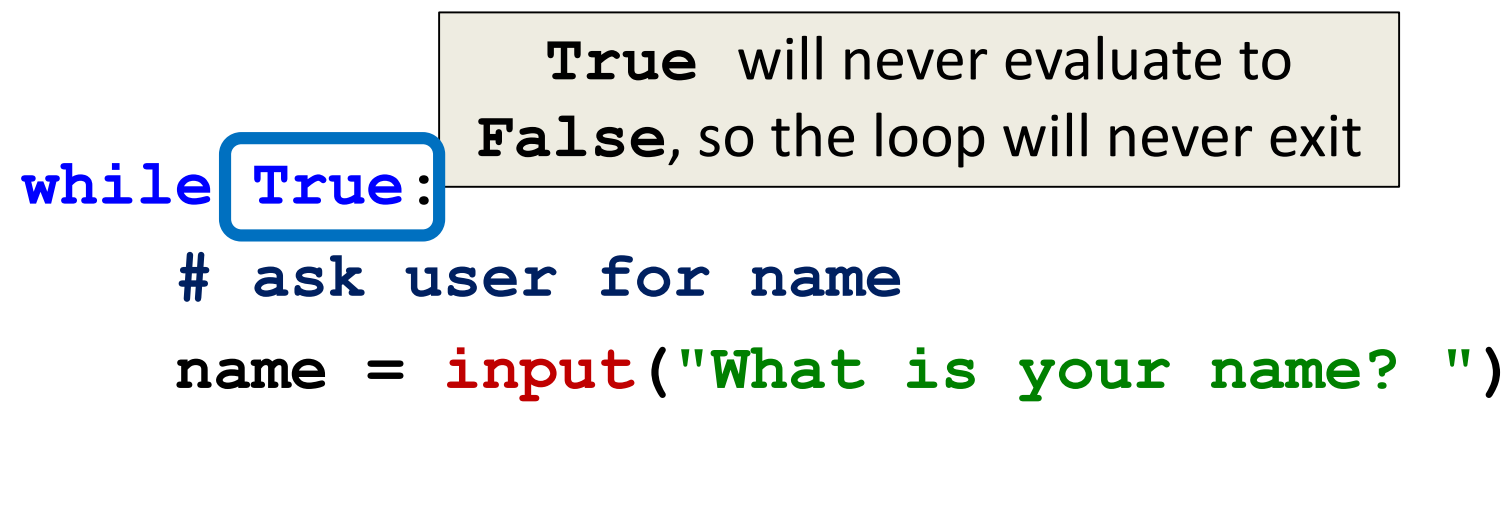

```
print("Hello", name + "!")
```
• Why doesn't this loop end? What will fix it?

**cookiesLeft = 50**

```
while cookiesLeft > 0:
    # eat a cookie
    cookiesLeft = cookiesLeft + 1
```
**print("No more cookies!")**

• Why doesn't this loop end? What will fix it?

```
cookiesLeft = 50
while cookiesLeft > 0:
    # eat a cookie
    cookiesLeft = cookiesLeft + 1
                             the loop body is INCREASING 
                              the number of cookies, so 
                               we'll never reach zero!
```
**print("No more cookies!")**

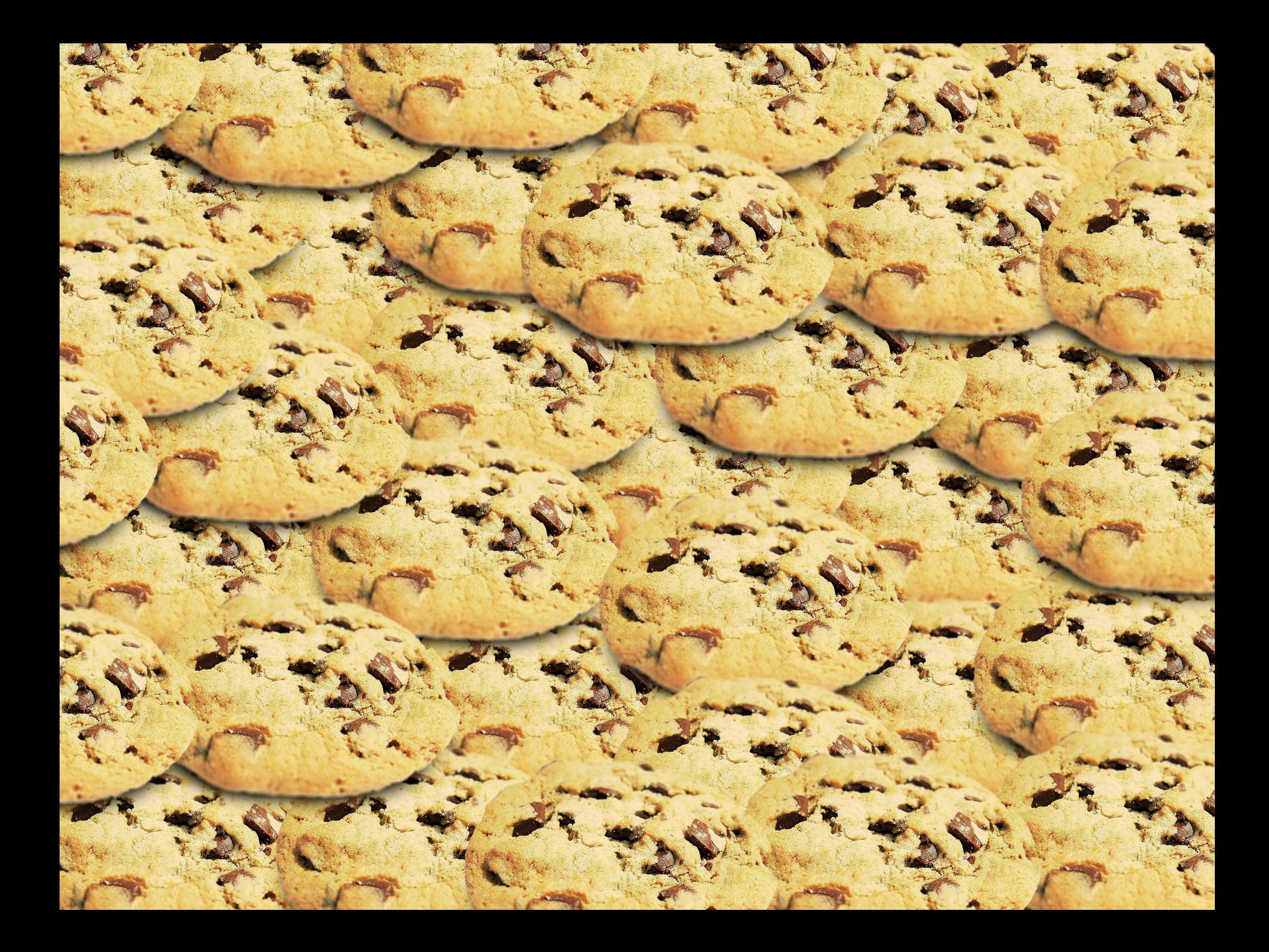

• Why doesn't this loop end? What will fix it?

```
grade = ""
name = ""while name != "Hrabowski":
    # get the user's grade
    grade = input("What is your grade? ")
```

```
print("You passed!")
```
• Why doesn't this loop end? What will fix it?

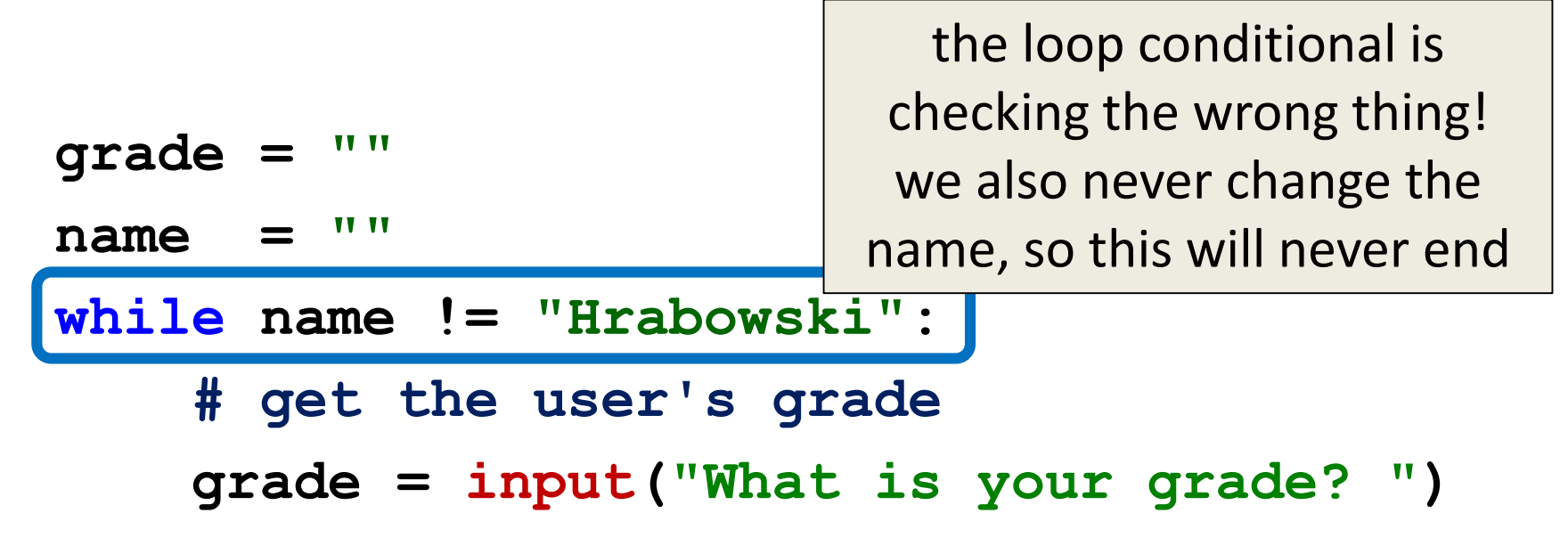

```
print("You passed!")
```
# Ending an Infinite Loop

- If you run a program that contains an infinite loop, it may seem like you've lost control of the terminal!
- To regain control, simply type **CTRL+C** to interrupt the infinite loop

– **KeyboardInterrupt**

# Loop Body Not Being Reached

- A **while** loop's body may be skipped over entirely
	- If the Boolean condition is initially **False**

```
militaryTime = 1300
```

```
while (militaryTime < 1200):
    print("Good morning!")
    militaryTime = militaryTime + 100
```
HONORS UNIVERSITY IN MARYLAND AN

#### Practice with Decisions

# Loop Example #4 – Fixing It

• Let's update this to ask for the user's grade – An "A" or a "B" means that they passed

```
grade = ""
while ...what goes here?
    # get the user's grade
    grade = input("What is your grade? ")
```

```
print("You passed!")
```
• Let's evaluate this expression **grade != "A" or grade != "B"**

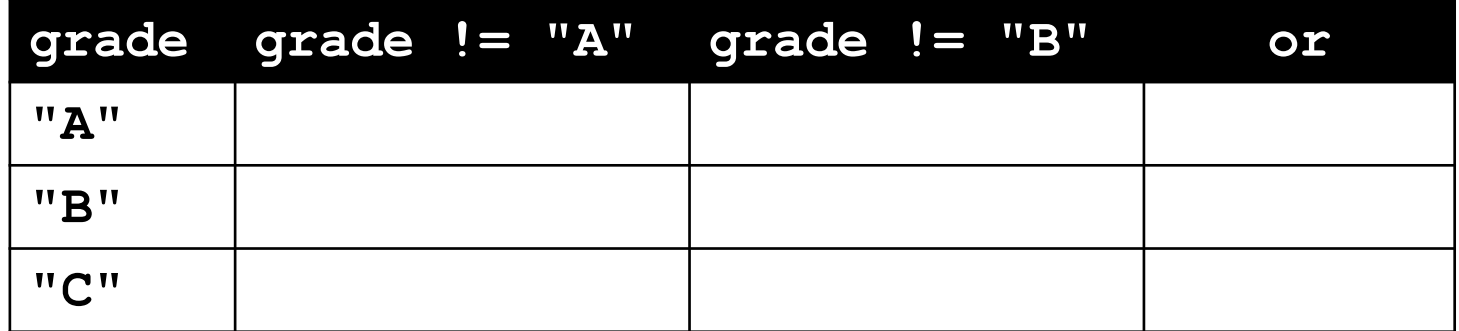

• Let's evaluate this expression **grade != "A" or grade != "B"**

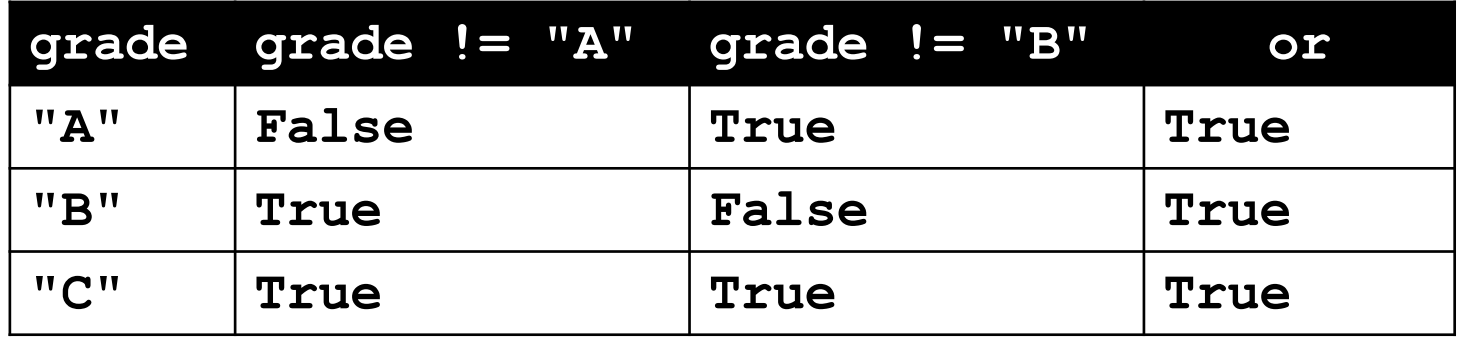

• This does not give us the answer we want – This just loops forever and ever (infinitely)

• Let's try it with an **and** instead of an **or grade != "A" and grade != "B"**

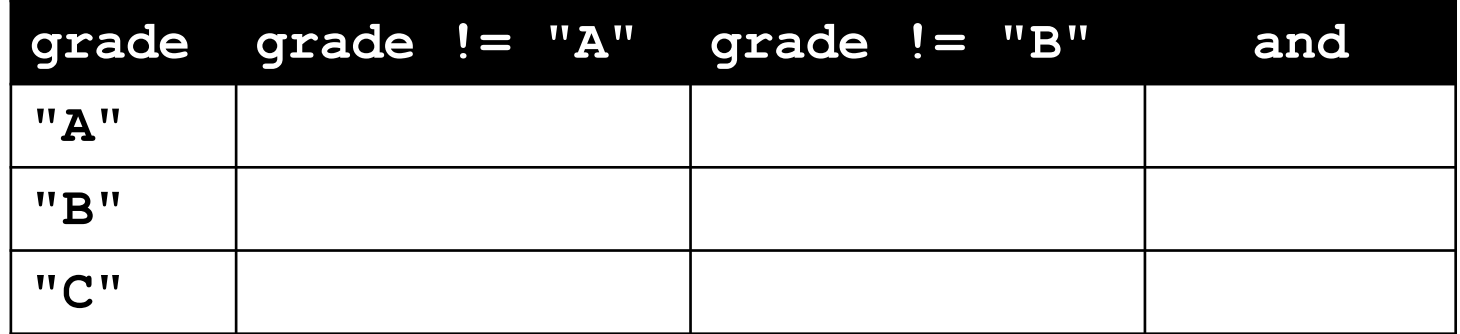

• Let's try it with an **and** instead of an **or grade != "A" and grade != "B"**

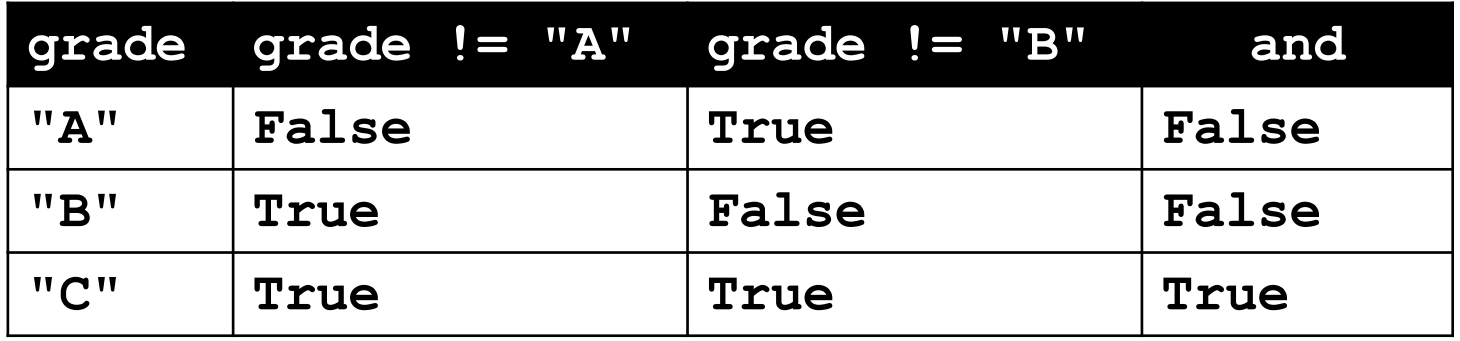

• Now our program will behave how we want – You will sometimes have to stop and make a table!

# Loop Example #4 – Completed

• Let's update this to ask for the user's grade – An "A" or a "B" means that they passed

```
grade = ""
while grade != "A" and grade != "B":
    # get the user's grade
    grade = input("What is your grade? ")
```

```
print("You passed!")
```
HONORS UNIVERSITY IN MARYLAND A N

#### Interactive **while** Loops

#### When to Use **while** Loops

- **while** loops are very helpful when you want to get input from the user that meets certain specific conditions
	- Positive number
	- A non-empty string
	- A number within a certain range

#### Example **while** Loop

• We can use a **while** loop to get correct input from the user by re-prompting them

**num = 0 # we have to initialize num**

- **while num <= 0: # so that we can use it here num = int(input("Enter a positive number: "))**
- **# while loop exits because num is positive print("Thank you. The number you chose is:", num)**

# Updated Exercise: Nail Polish

- Update your nail polish "guessing game" to keep re-prompting the user until they guess the right number of bottles
- At each step, tell them whether their guess was high or low
- Exit the loop when they guess correctly

#### Announcements

- HW 2 is out on Blackboard now
	- Complete the Academic Integrity Quiz to see it – Due by Friday (Feb 17th) at 8:59:59 PM
- Make sure to spell the dog breeds correctly!
	- Will make it much easier for your TA to grade
- Pre Lab 4 Quiz will come out Friday @ 10 AM – Must be completed by 9 AM Monday morning